## BIOCARTA\_EXTRINSIC\_PATHWAY

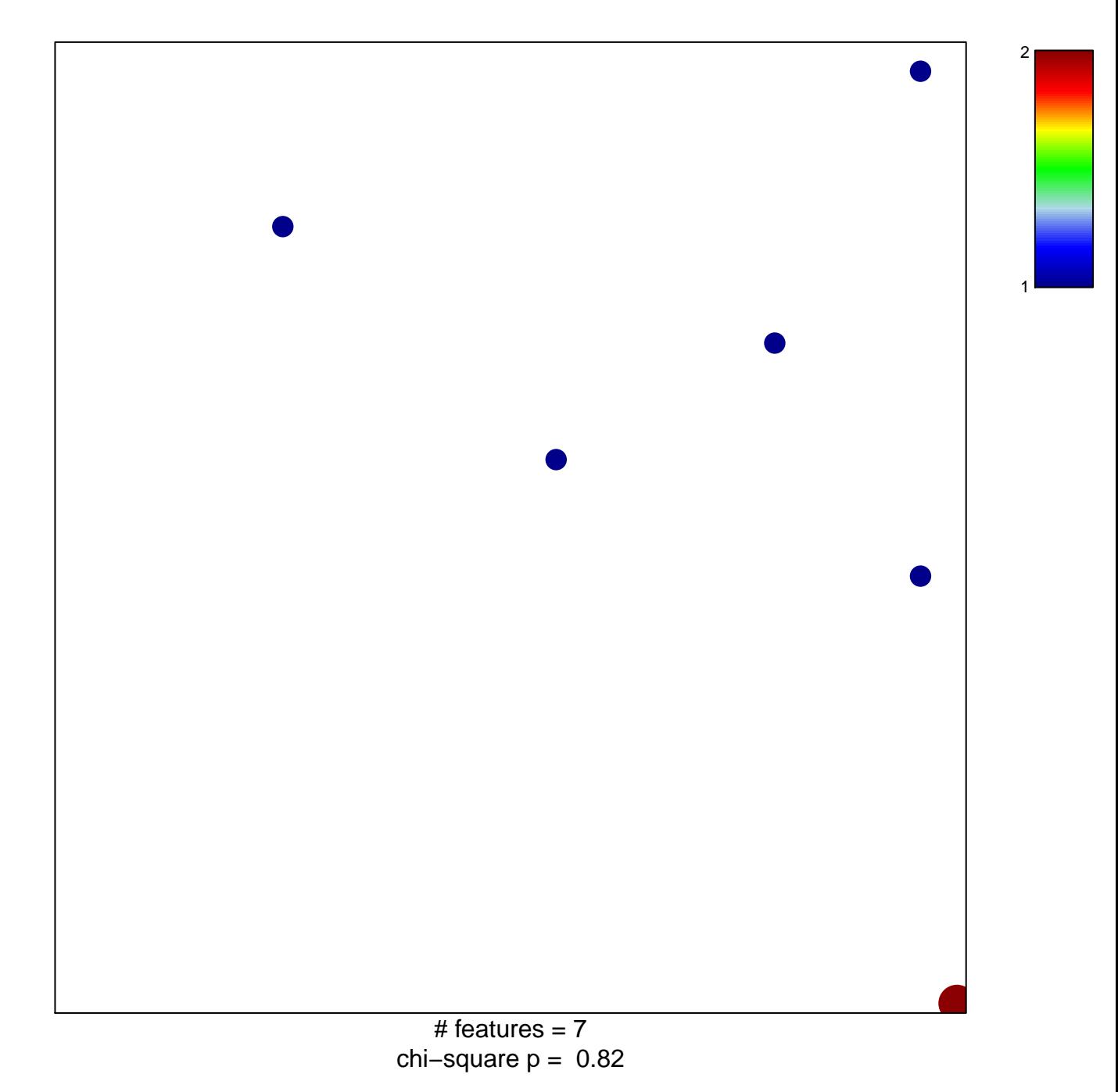

## **BIOCARTA\_EXTRINSIC\_PATHWAY**

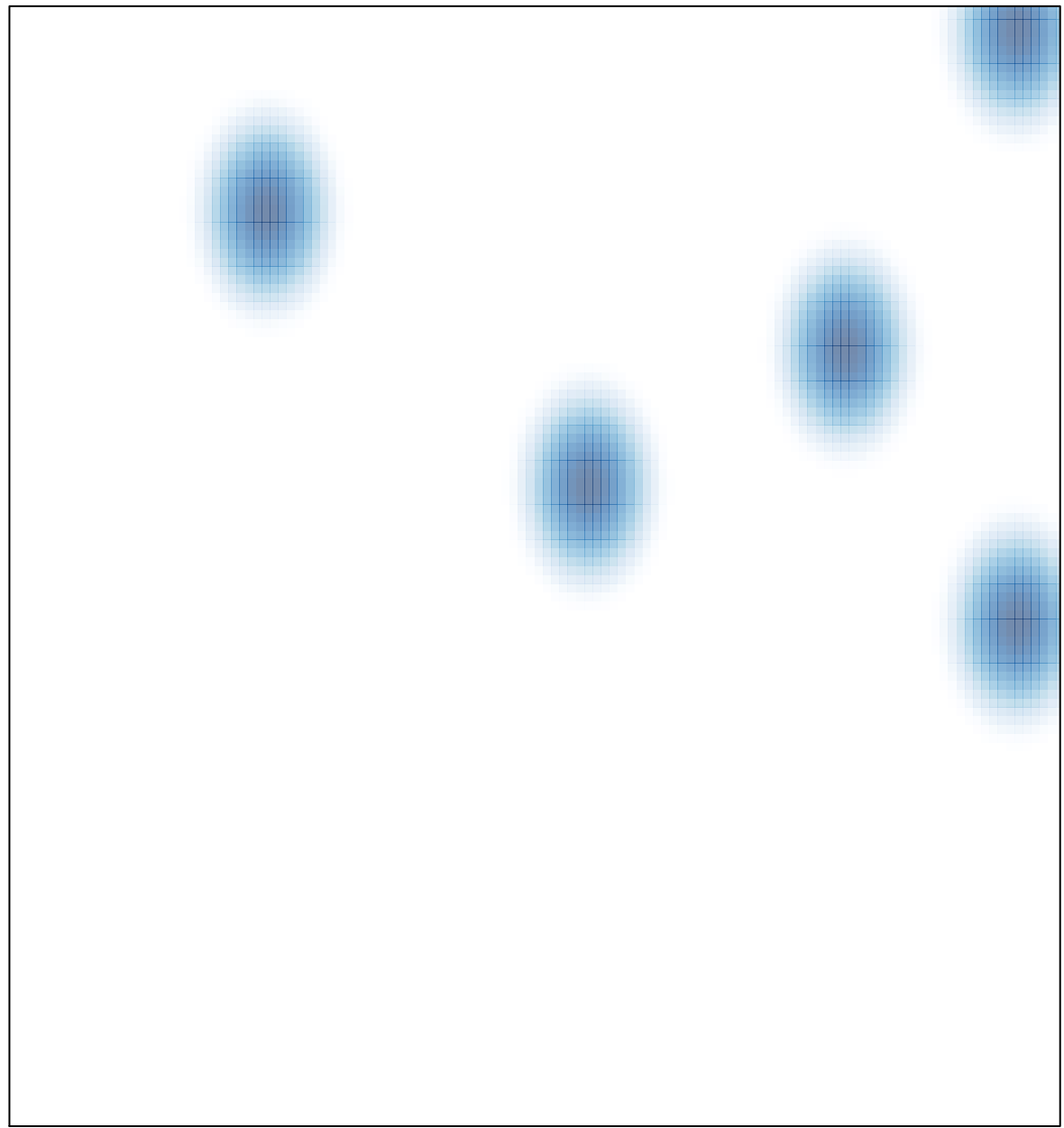